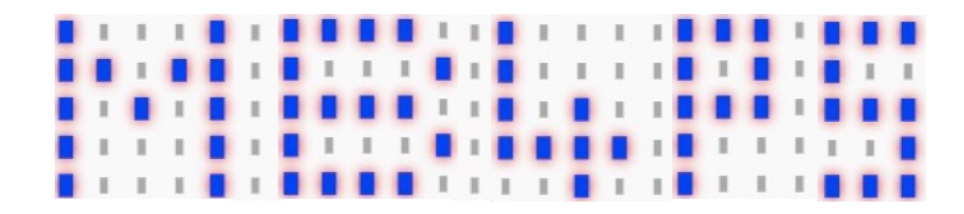

## **About the lesson plans**

- The numbers within the "Content" section relate to the corresponding slide on the lesson PowerPoint
- Each lesson will typically take a Y4/5 class around 35 minutes, which would include logging on to the machines, giving out devices, etc. Two lessons can therefore be combined for hour long sessions. The majority of sessions have been used with pupils from Y3 to Y6. For older or more able children, lessons 1, 2 and 3 could be taught as a single block, followed by 4, 5 and 6
- In the event more able pupils complete the challenges, they can:
	- $\circ$  Assist other pupils encourage them to explain the required instructions / concepts, rather than simply undertaking the task for their peers
	- o Experiment with other instruction blocks within the *JavaScript Block Editor (PXT)*
	- o Increase the complexity of their program for example, when making animations in lesson three, pupils might add additional images as part of their animation
	- $\circ$  Undertake tasks from future lessons independently. Pupils could subsequently lead the lesson introduction for their peers
	- o Use text based languages to program the micro:bit, such as MicroPython http://microbit.org/code/
- The lesson plans link well to the PSHE curriculum, with the micro:bit being used as a way to demonstrate thoughts / feelings about the topic being discussed. The micro:bit also makes an excellent name badge for English / drama presentations, or for when pupils are "in role" and introducing themselves to their peers

## **Prior Learning**

- Pupils should ideally be familiar with:
	- o Opening a web browser and entering a URL (address of a website)
	- o Copying files by dragging their icon from one location to another
	- o Block based programming environment, such as *Scratch*
- Before each session, pupils could undertake *Computing Unplugged* activities away from the computer to reinforce the appropriate programming concepts. Example activities are available from Phil Bagge's "Code-IT" website - http://code-it.co.uk/csplanning.html and Barefoot Computing - http://barefootcas.org.uk/

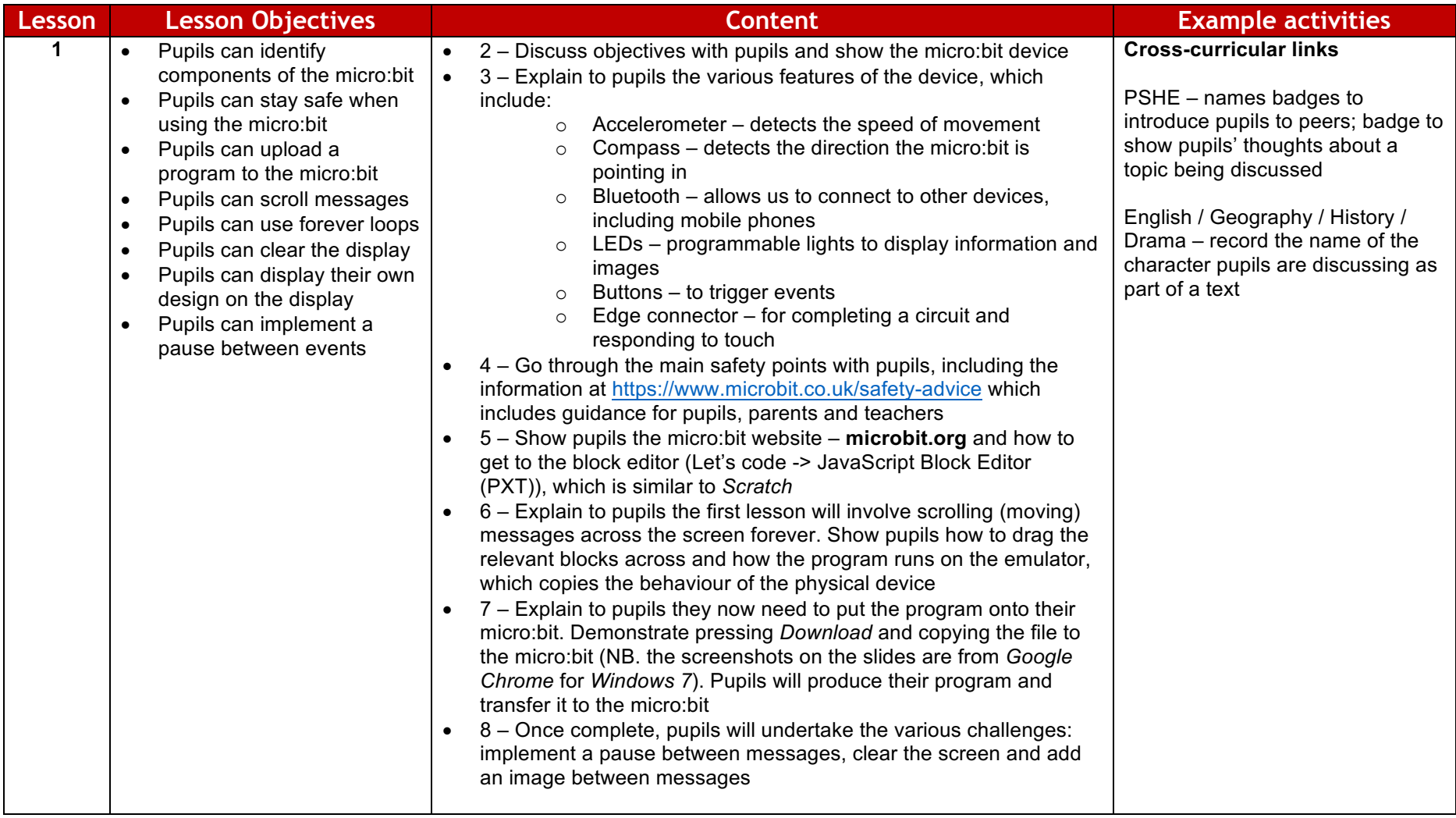

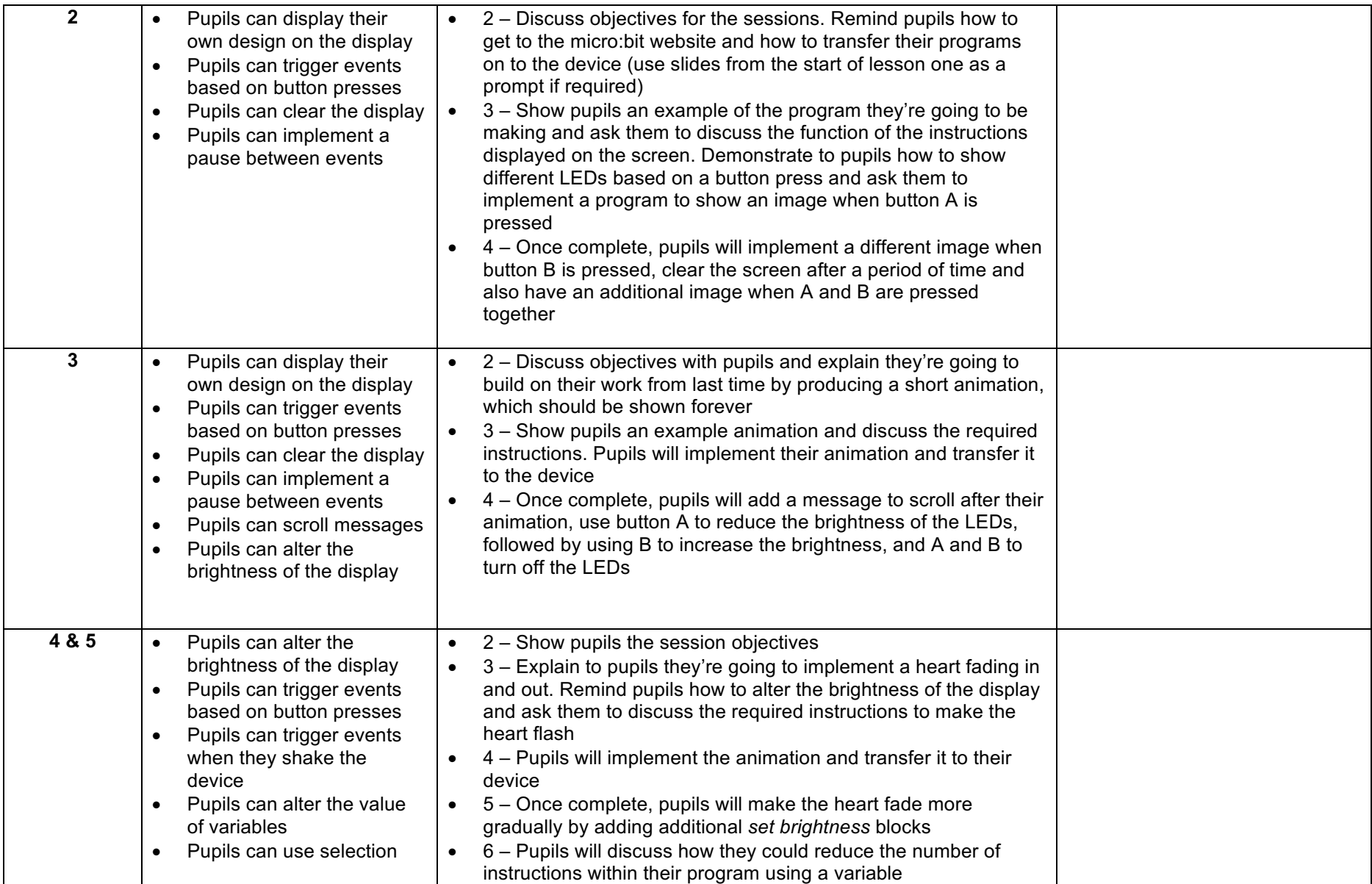

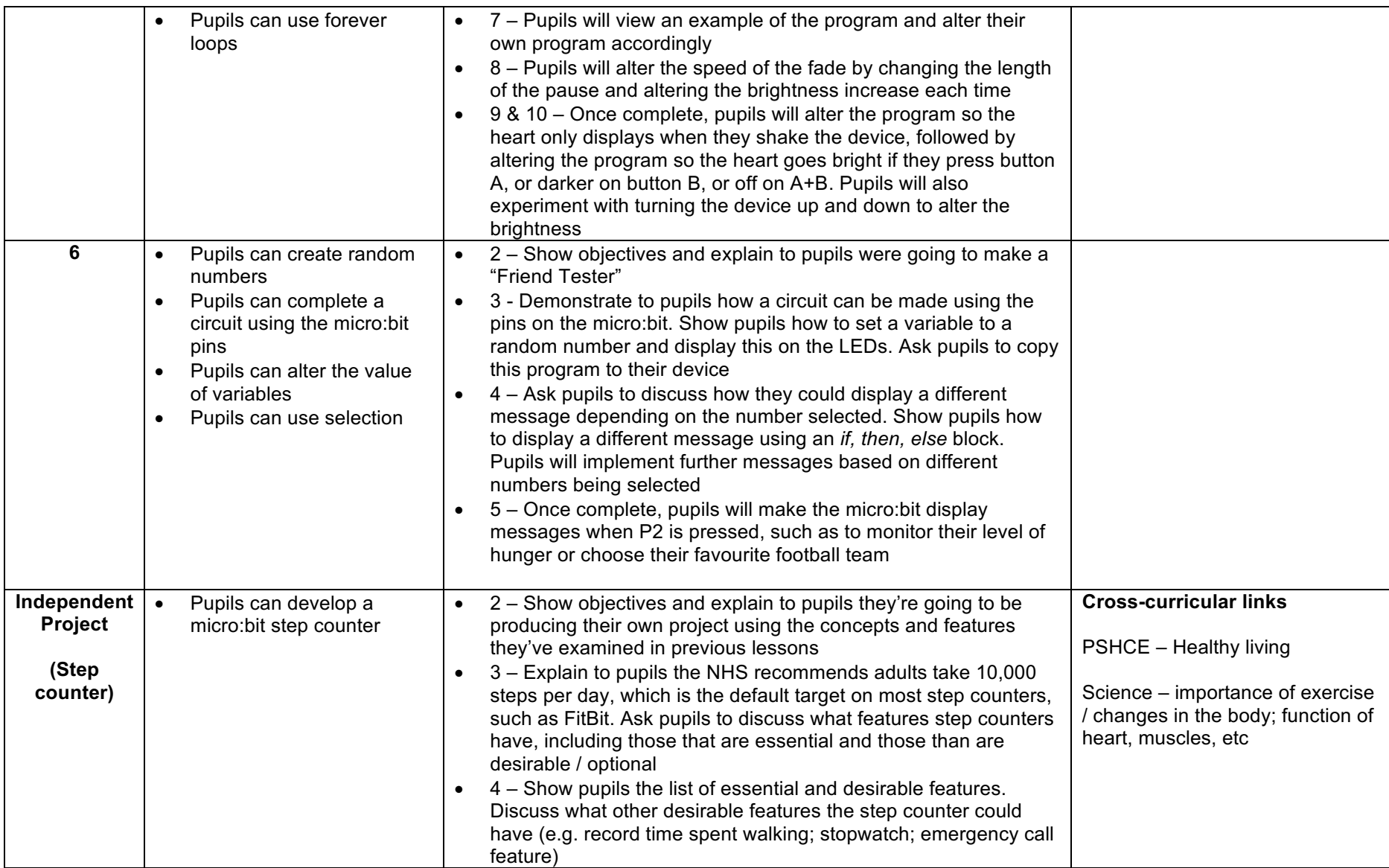

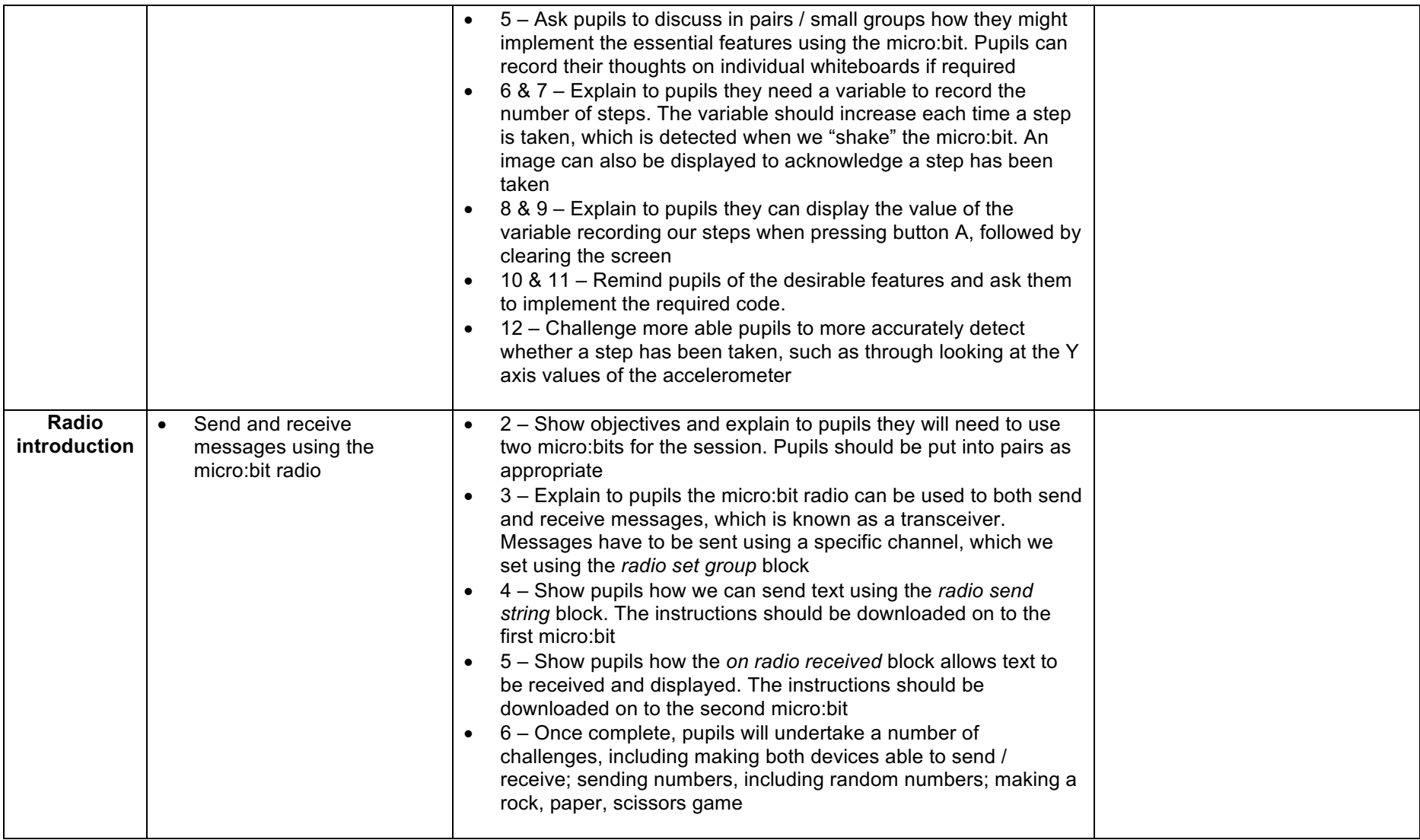

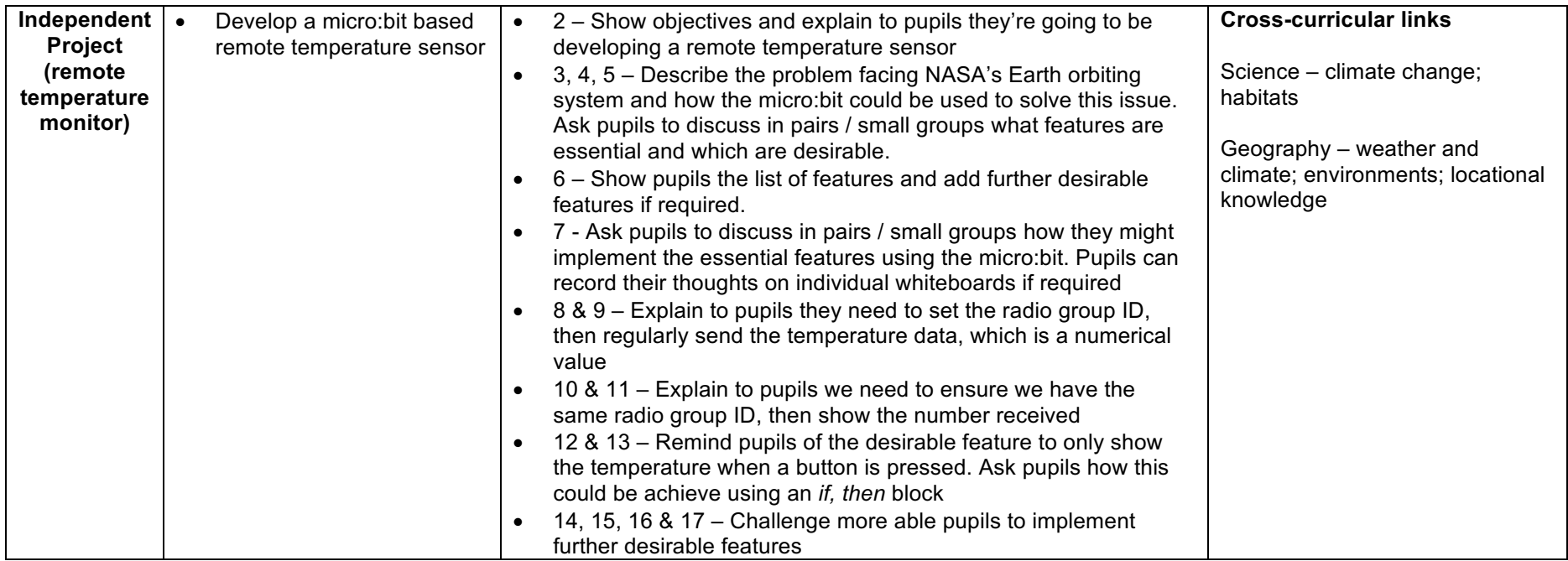